## **RenderMan Preferences**

Look for RenderMan preferences in Maya's Preferences window.

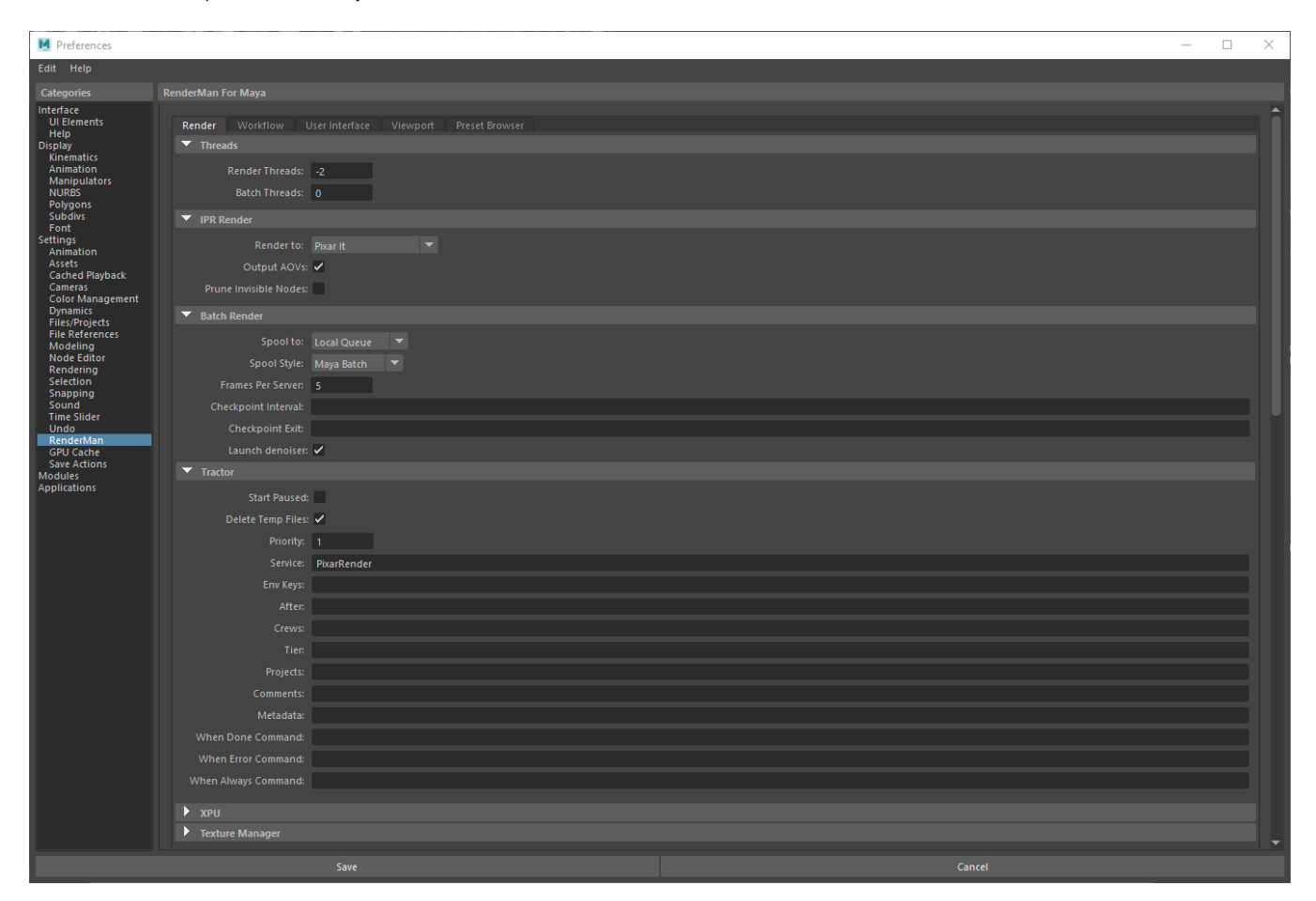

- [Prefs Render](https://rmanwiki.pixar.com/display/RFM25/Prefs+-+Render)
- [Prefs Workflow](https://rmanwiki.pixar.com/display/RFM25/Prefs+-++Workflow)
- [Prefs User Interface](https://rmanwiki.pixar.com/display/RFM25/Prefs+-+User+Interface)
- [Prefs Viewport](https://rmanwiki.pixar.com/display/RFM25/Prefs+-+Viewport)
- [Prefs OpenColorIO](https://rmanwiki.pixar.com/display/RFM25/Prefs+-+OpenColorIO) • [Prefs - Preset Browser](https://rmanwiki.pixar.com/display/RFM25/Prefs+-+Preset+Browser)